## Table of Contents

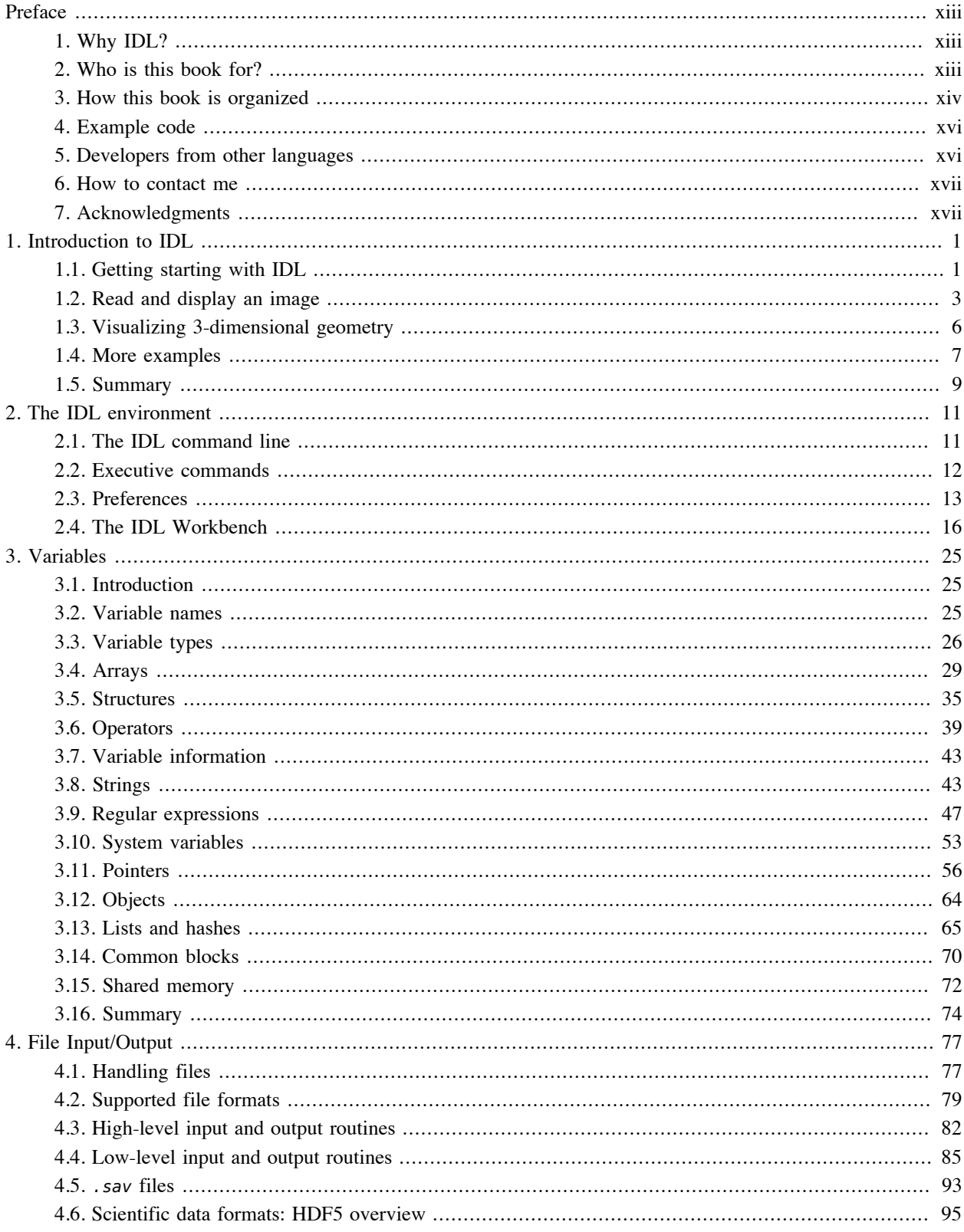

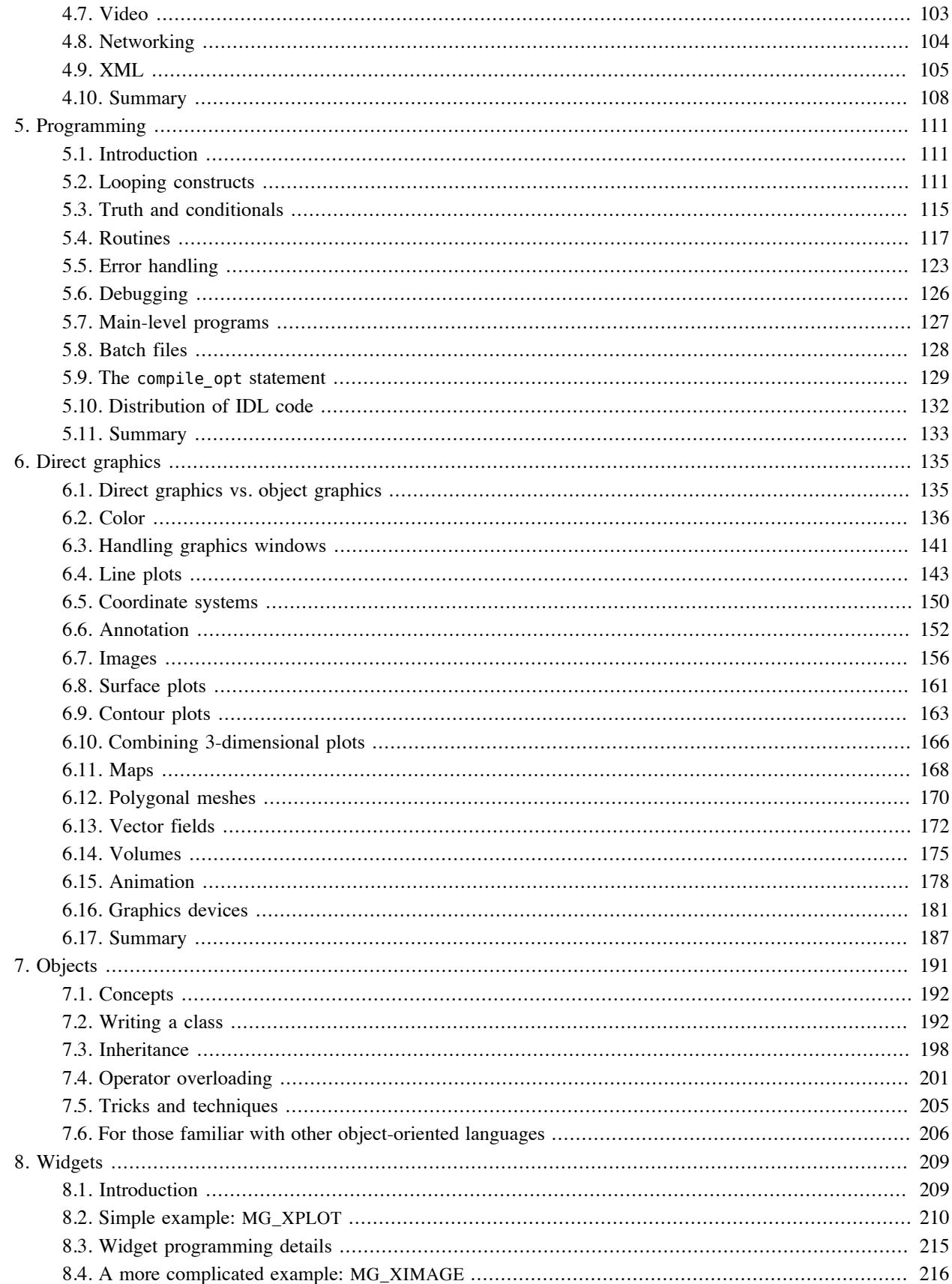

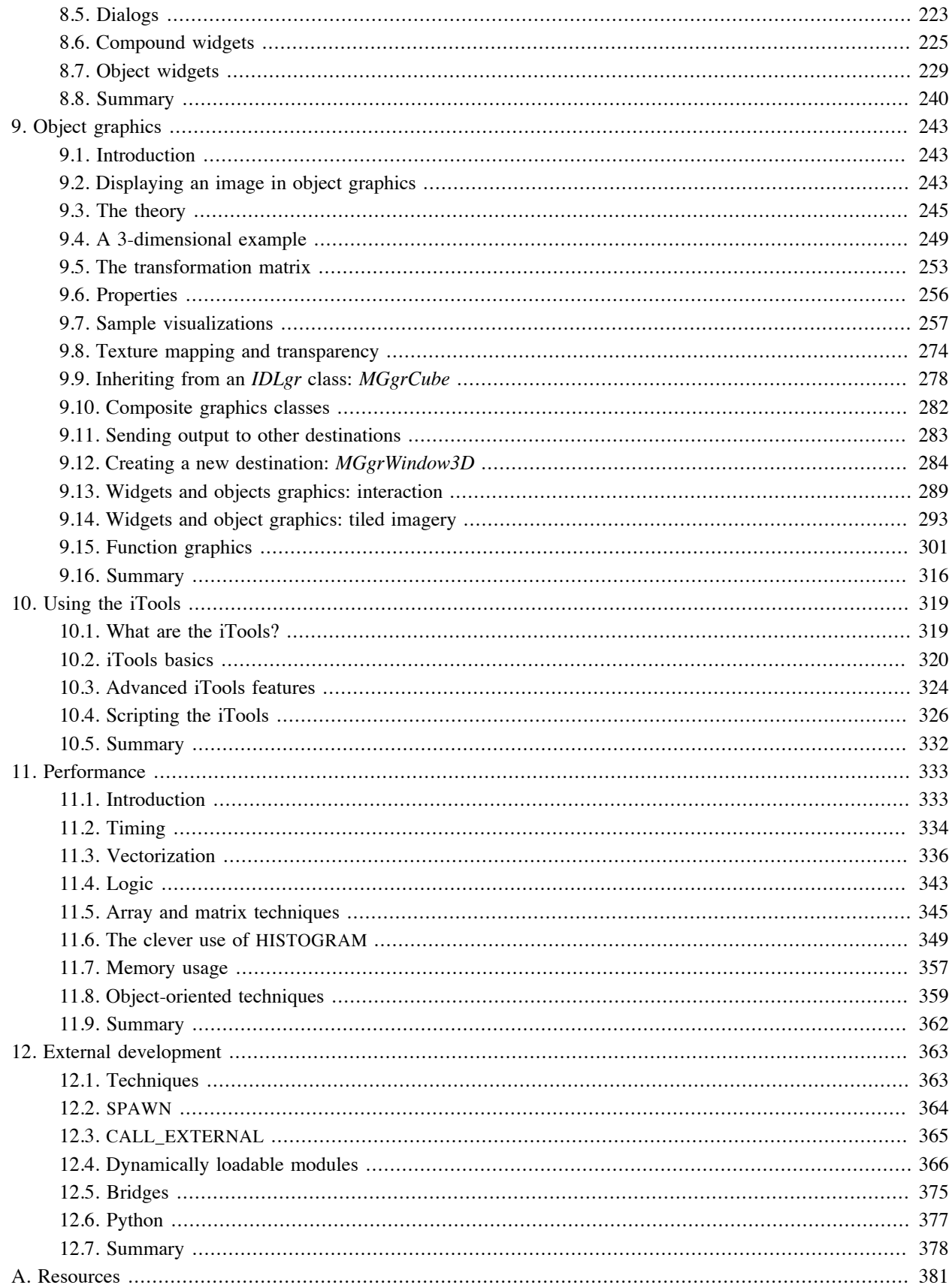

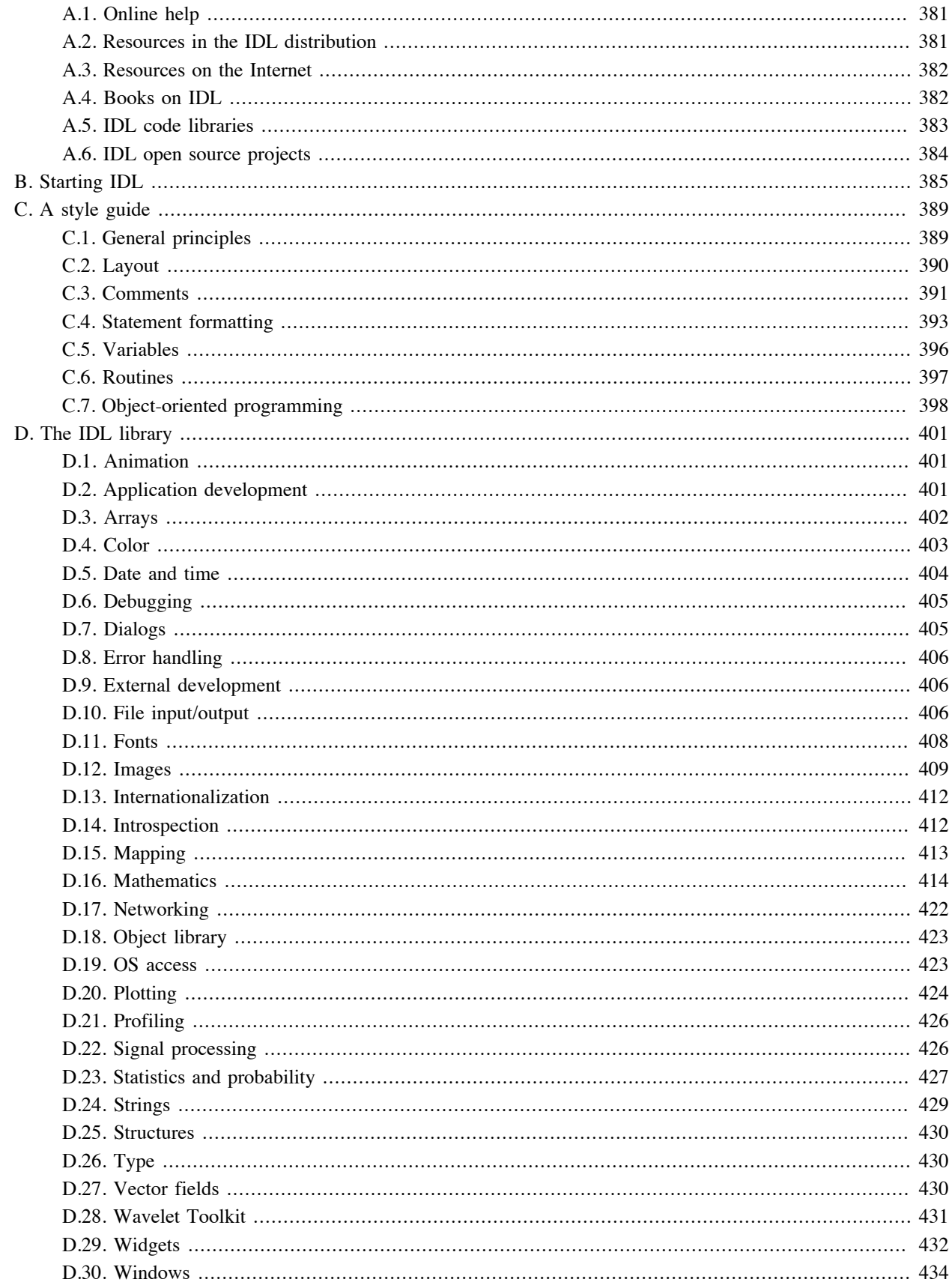

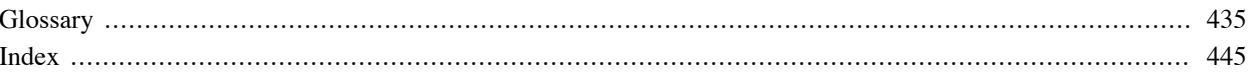